## Verbis Wirtualny Dziekanat s system obsłu E-dziekanat Wirtualny indeks System obsługi uczelni

Zaloguj się do Wirtualnej Uczelni

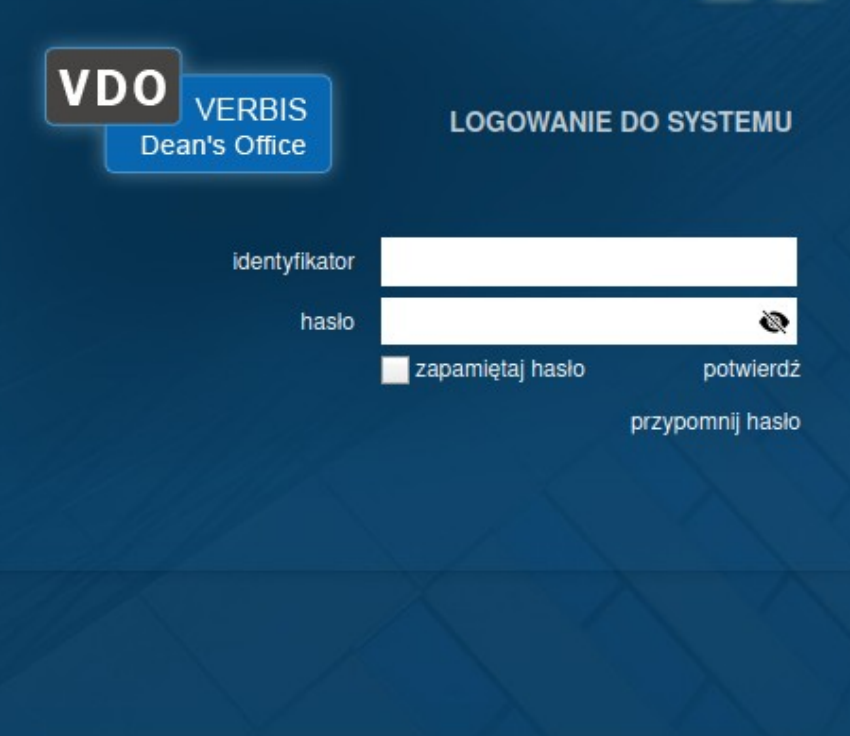

 $\blacksquare$ 

@ 2005-2020 Verbis Project - Wszystkie prawa zastrzeżone

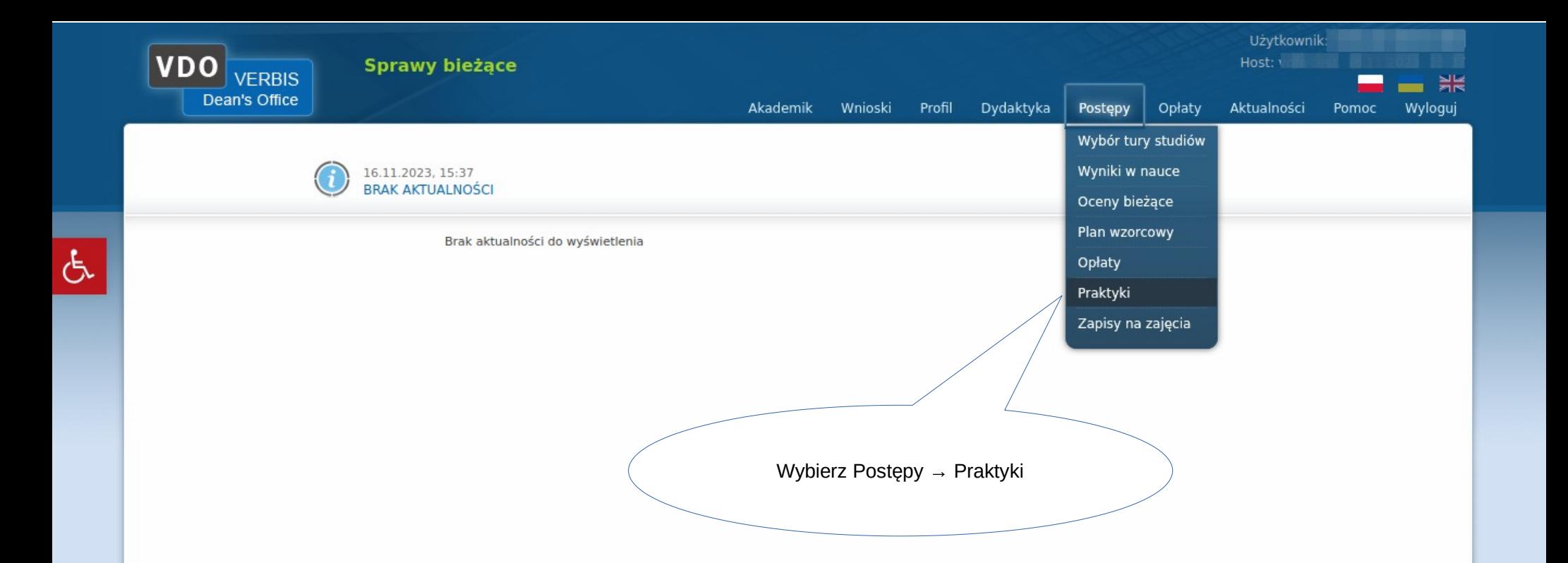

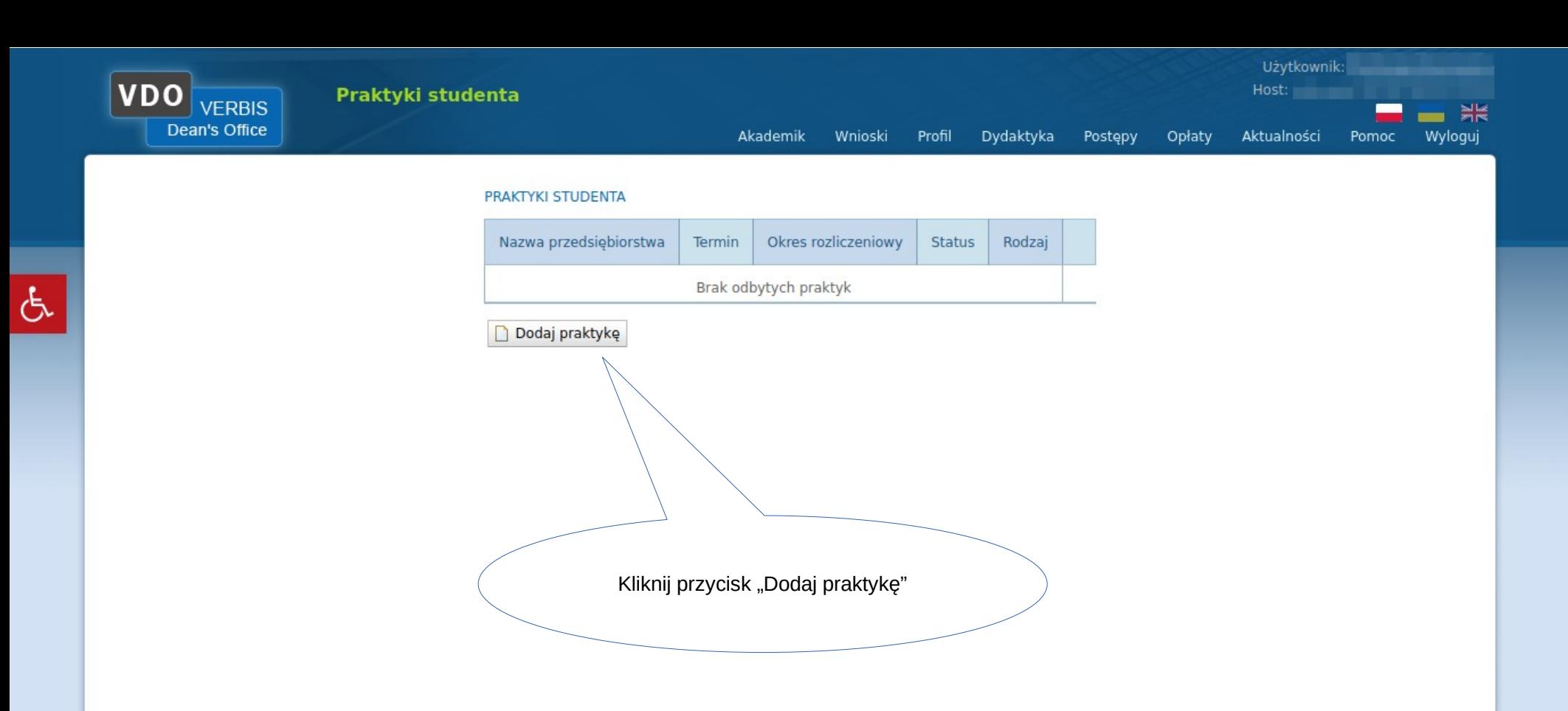

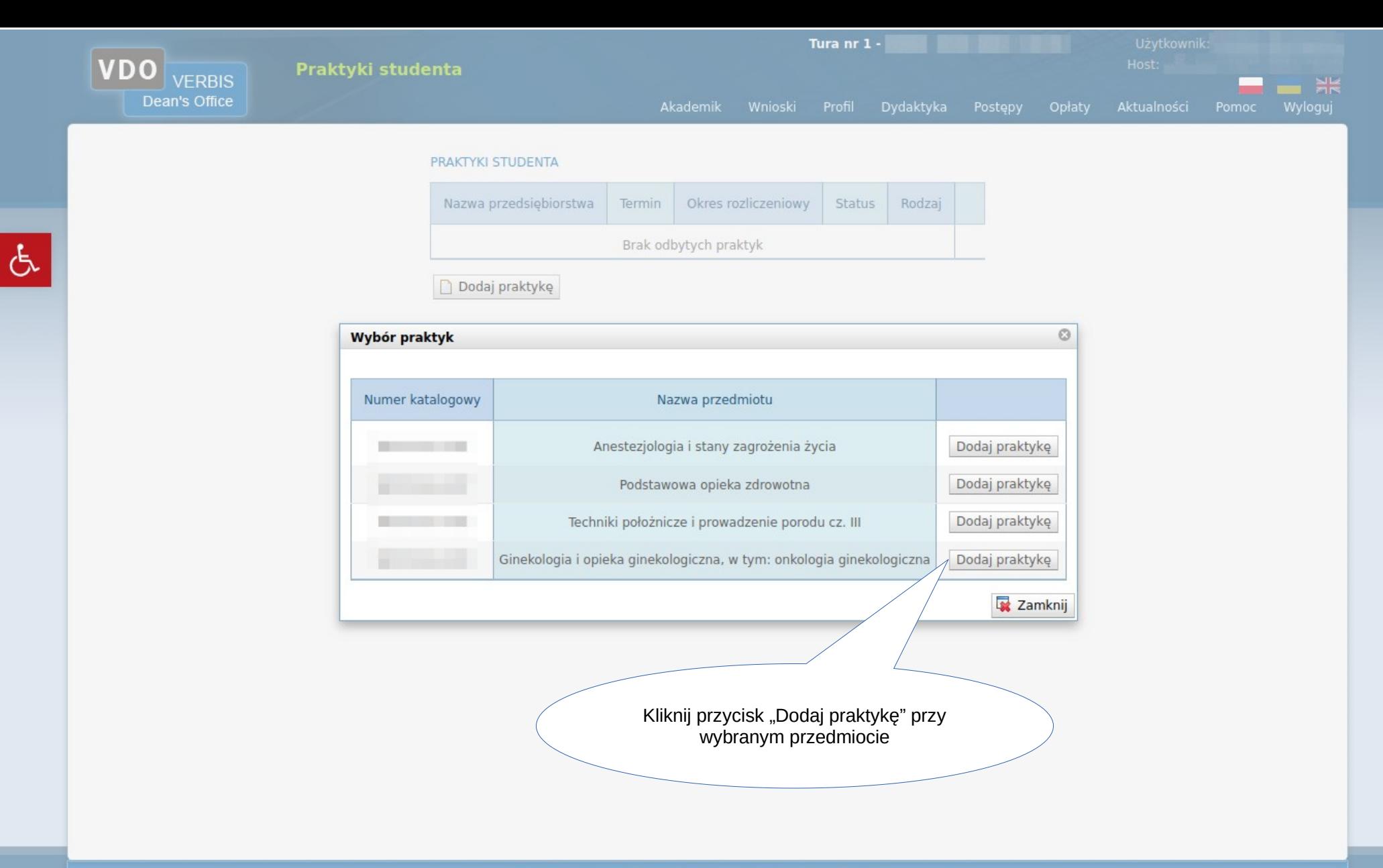

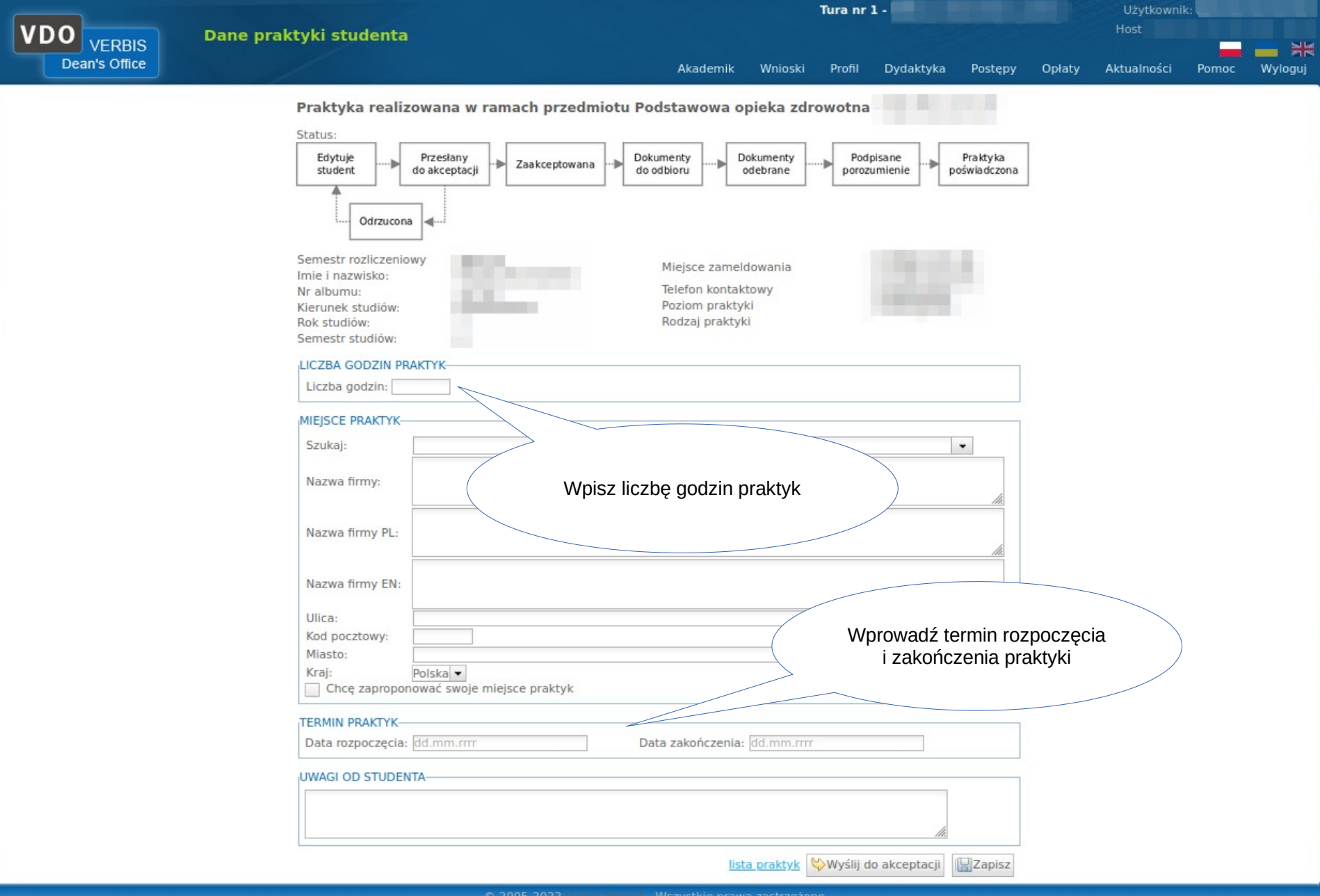

 $\sigma$ 

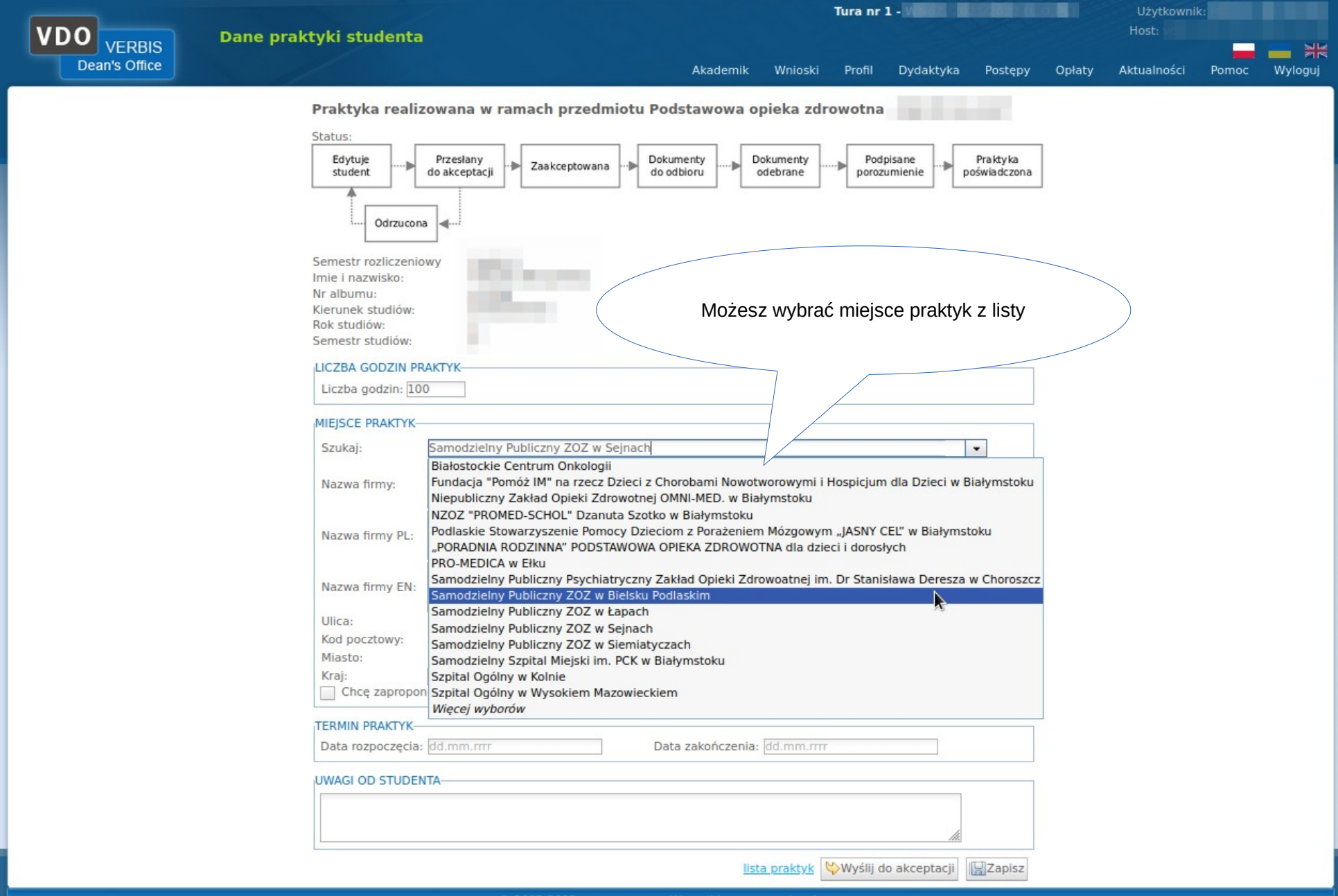

ය

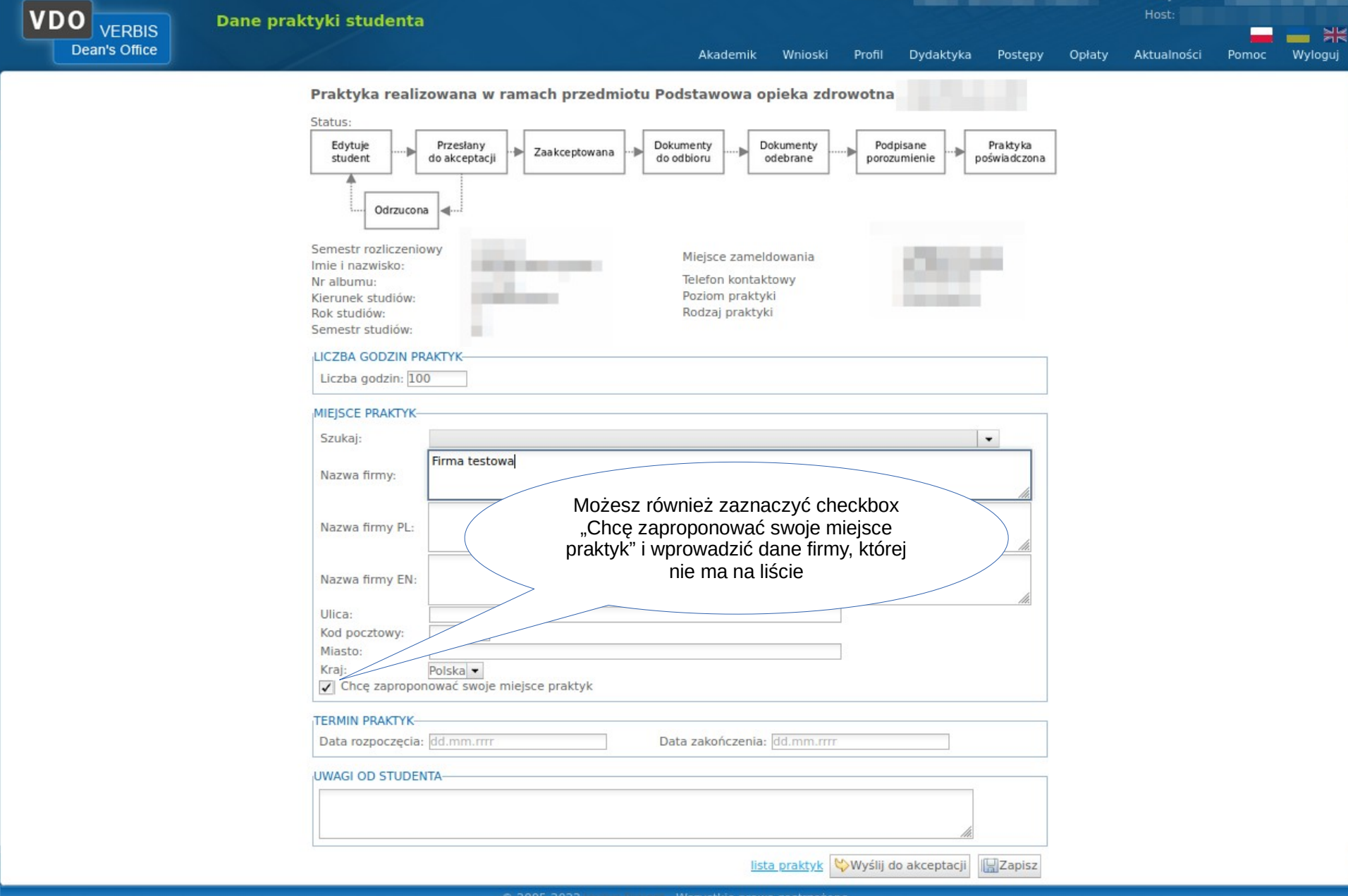

 $\sigma$ 

Tura nr 1 -

Użytkownik:

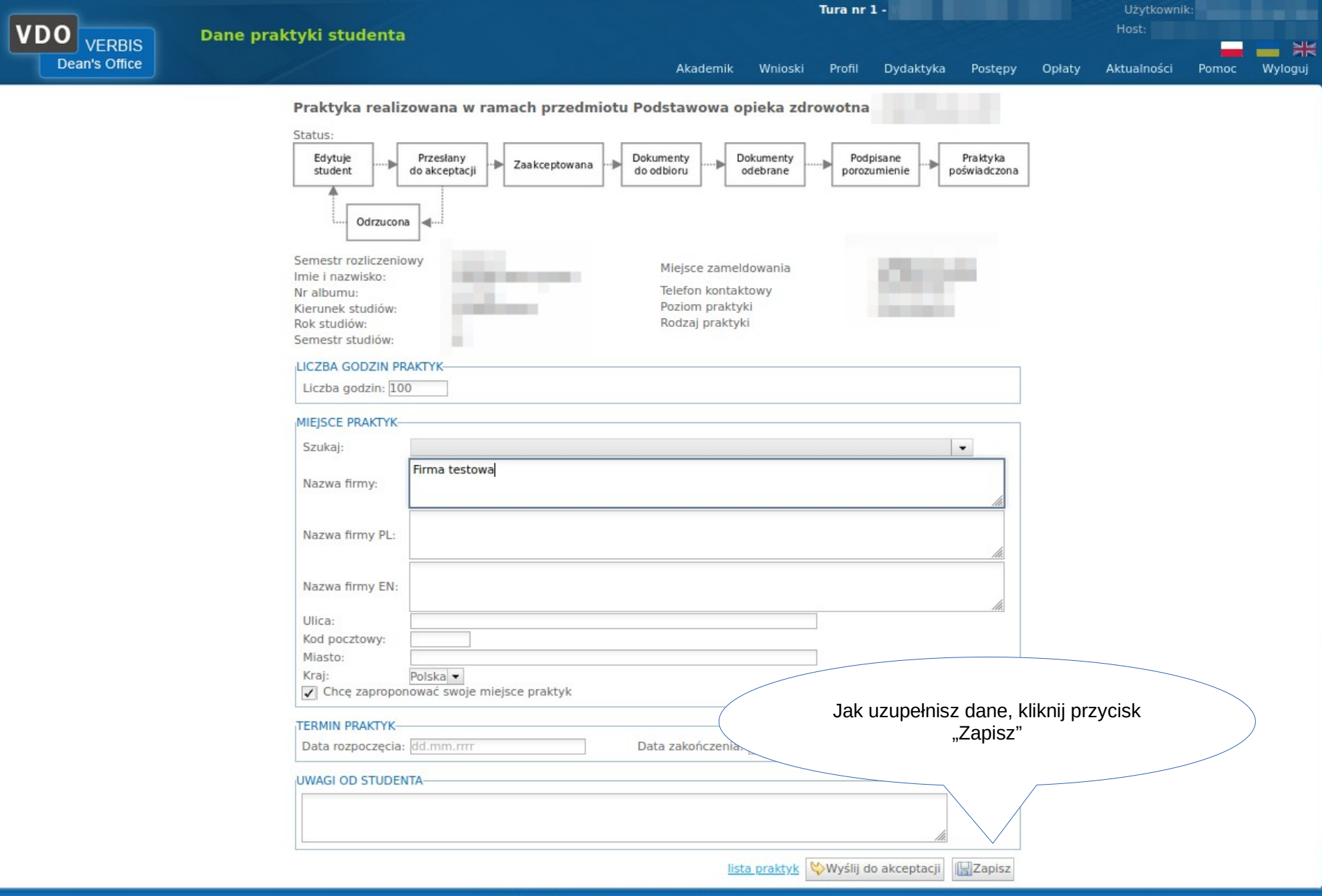

© 2005-2022 Verrus Project - Wszystkie prawa zastrzeżone.

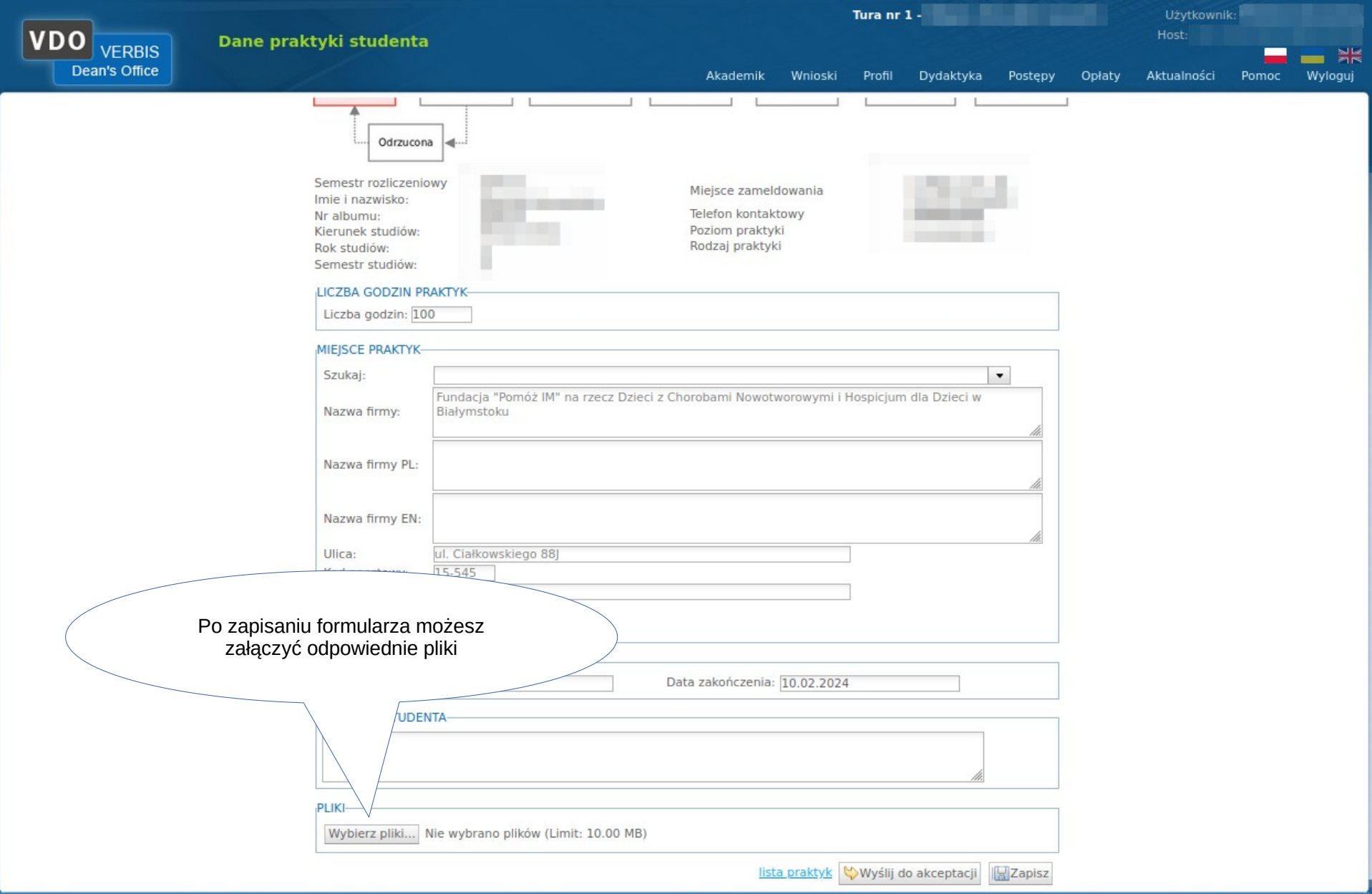

© 2005-2022 Verbis Roject - Wszystkie prawa zastrzeżone.

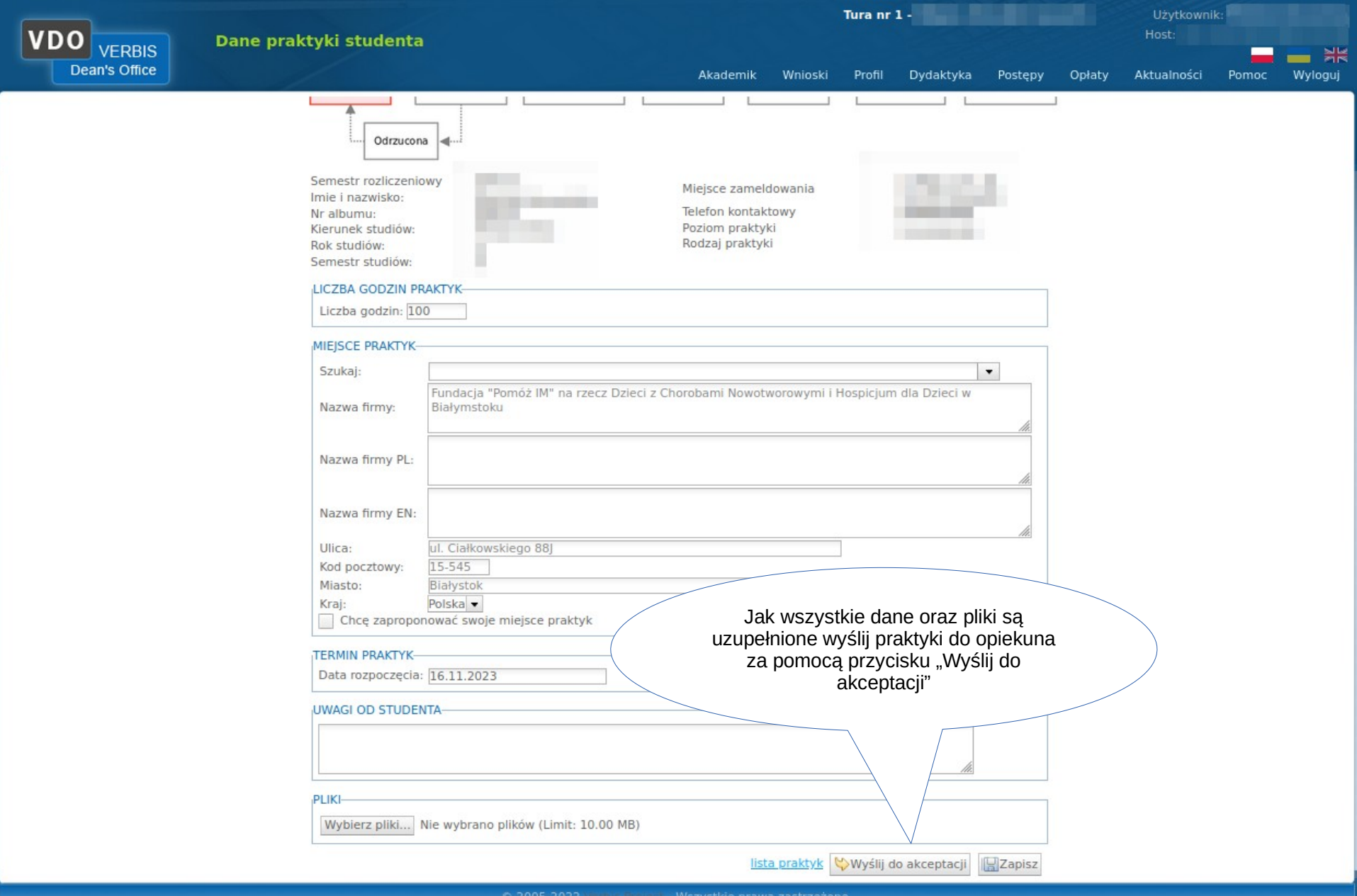

© 2005-2022 Verbis Project - Wszystkie prawa zastrzeżone

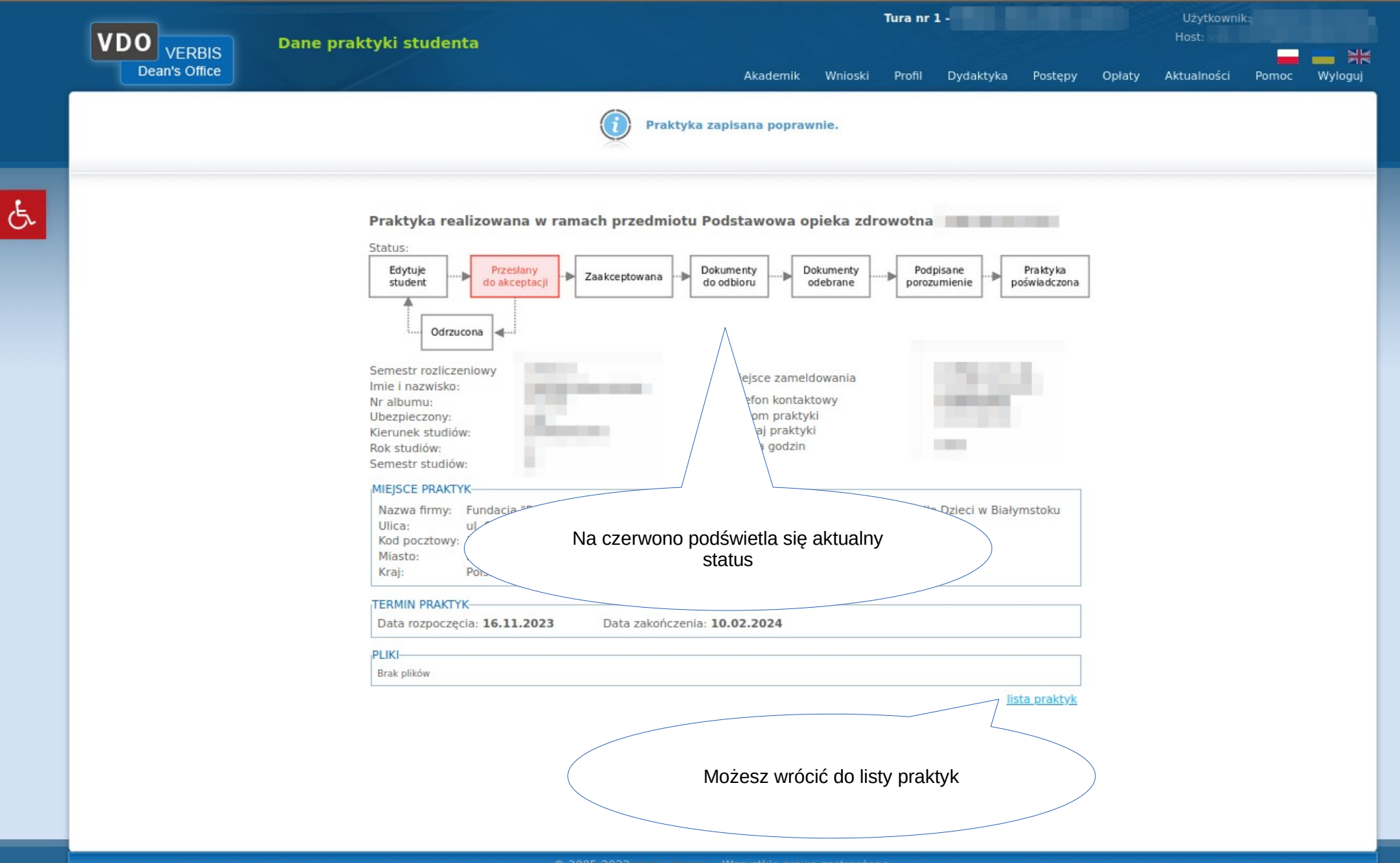

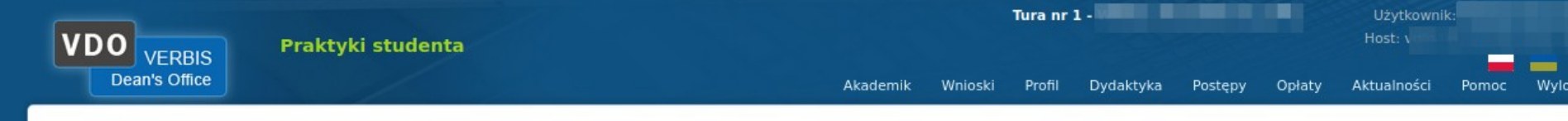

## PRAKTYKI STUDENTA

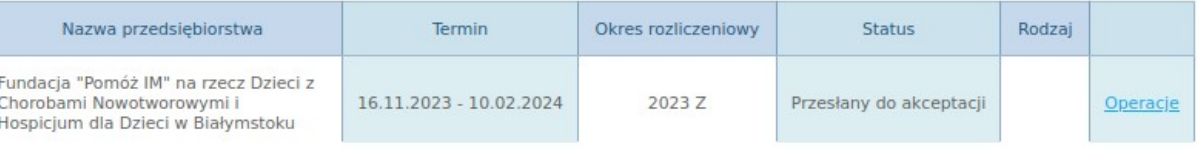

Dodaj praktykę

W tym widoku możesz dodać kolejne<br>praktyki, obejrzeć szczegóły już dodanych<br>lub poprawić praktyki w stanie "Odrzucona"